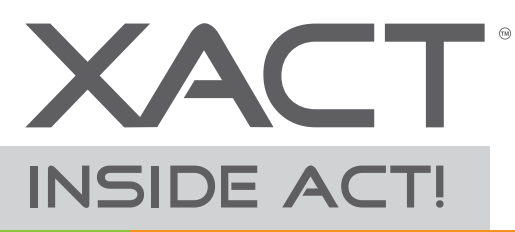

## **Smart Dash Advanced Reporting**

#### **Extend the ACT! Dashboard with Smart Dash by Xact Software**

Smart Dash is a powerful and flexible reporting tool that works inside ACT! With Smart Dash you can simultaneously analyse data from ACT! and any other external database\* in one central location.

#### **Why Smart Dash?**

Smart Dash provides flexibility beyond ACT!'s own dashboard, giving users unlimited potential to customize queries.

- Report on data from your ACT! Contacts, Groups, Companies, Activities, Opportunities and even custom tables
- Report on any compatible external database such as Microsoft Access, QuoteWerks or QuickBooks\* right from within ACT!
- Include filters in your reports that aren't available in any other reporting tool for ACT!
- Display report results using Google Maps and Google Charts
- Export report data to Excel for further analysis
- Mix and match Smart Dash reports with any default ACT! dashboard.

#### **Reporting with Smart Dash**

There are unlimited possibilities for dashboards and reports that you can create with Smart Dash.

Smart Dash comes with pre-configured dashboards so you can get analyzing straight away. Xact Software also offers a query building service and **if you have a custom reporting idea that we think will be popular we'll do it for FREE!**

Some of the custom reports we've created so far include:

- A pie chart showing current stock on hand live from the accounting system
- An area chart displaying accumulated sales by month by year
- A Google map grouping prospects by country
- Take a look over the page at some great examples.

**www.xactsoftware.co.nz** \*Databases must be ODBC or OLEDB compatible. In some cases you may also need a 3rd party connector, for example to connect with QuickBooks you will be required to have the QDBC driver installed.

#### **Xact Software Solutions Limited**

18 Kingsway Avenue Sandringham Auckland 1025 New Zealand Tel +64-9 377 6516 Fax+64-9 845 1171

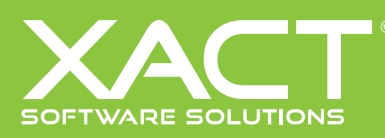

### **Example reports you can create**

**View the last 20 history entries in your database and filter by History Creator or Activity Type**

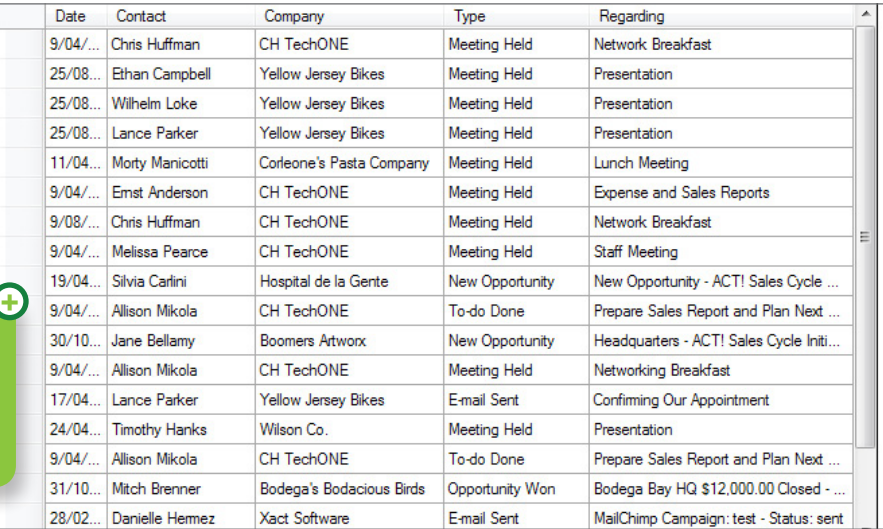

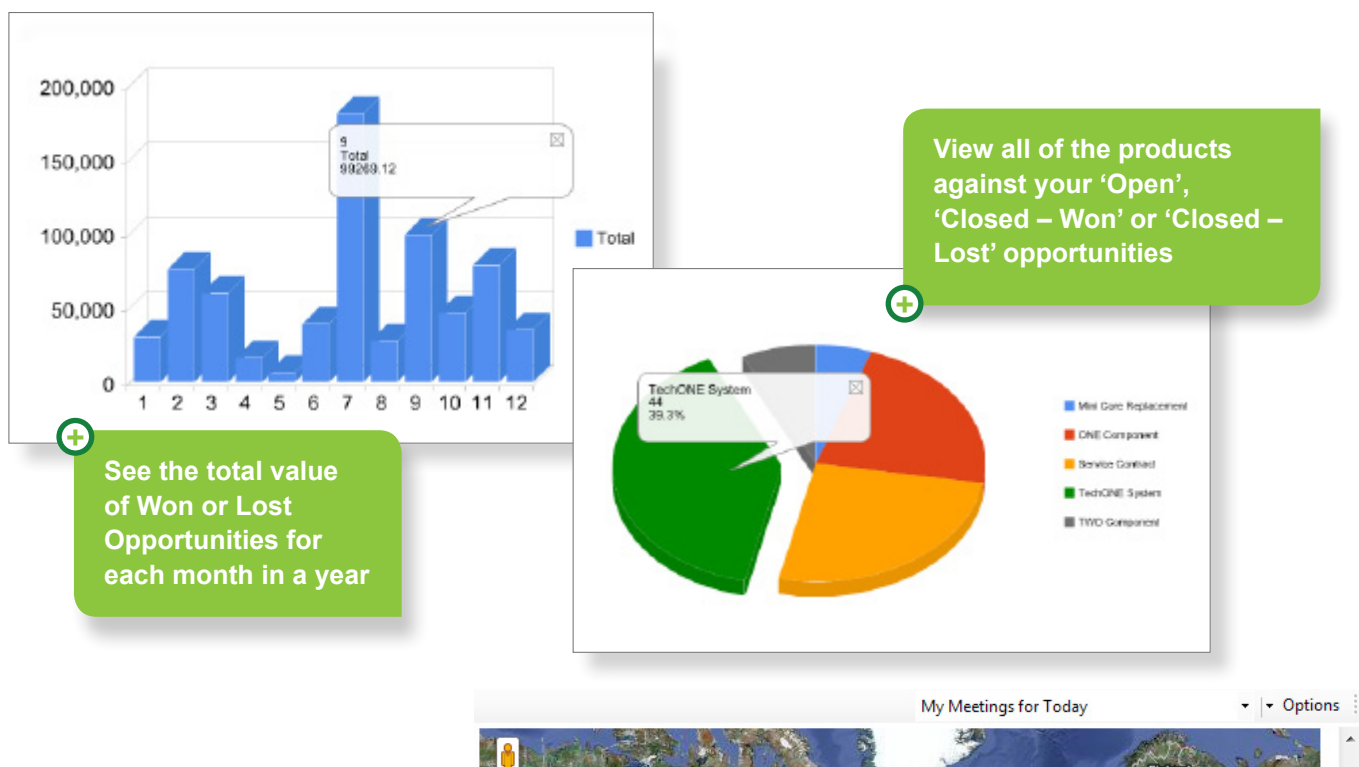

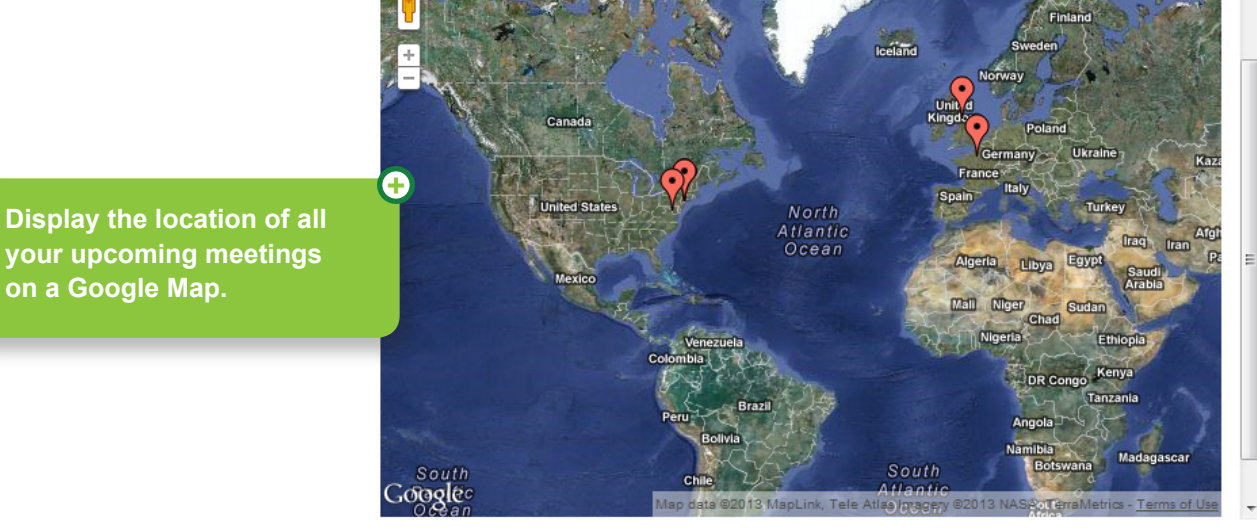

# **See Smart Dash in action on our live demo site**

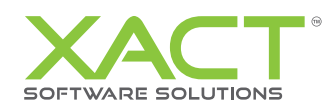